## **Class: XII Informatics Practices Marking Scheme 2018-19**

## **Time allowed: 3 hours** Maximum Marks: 70

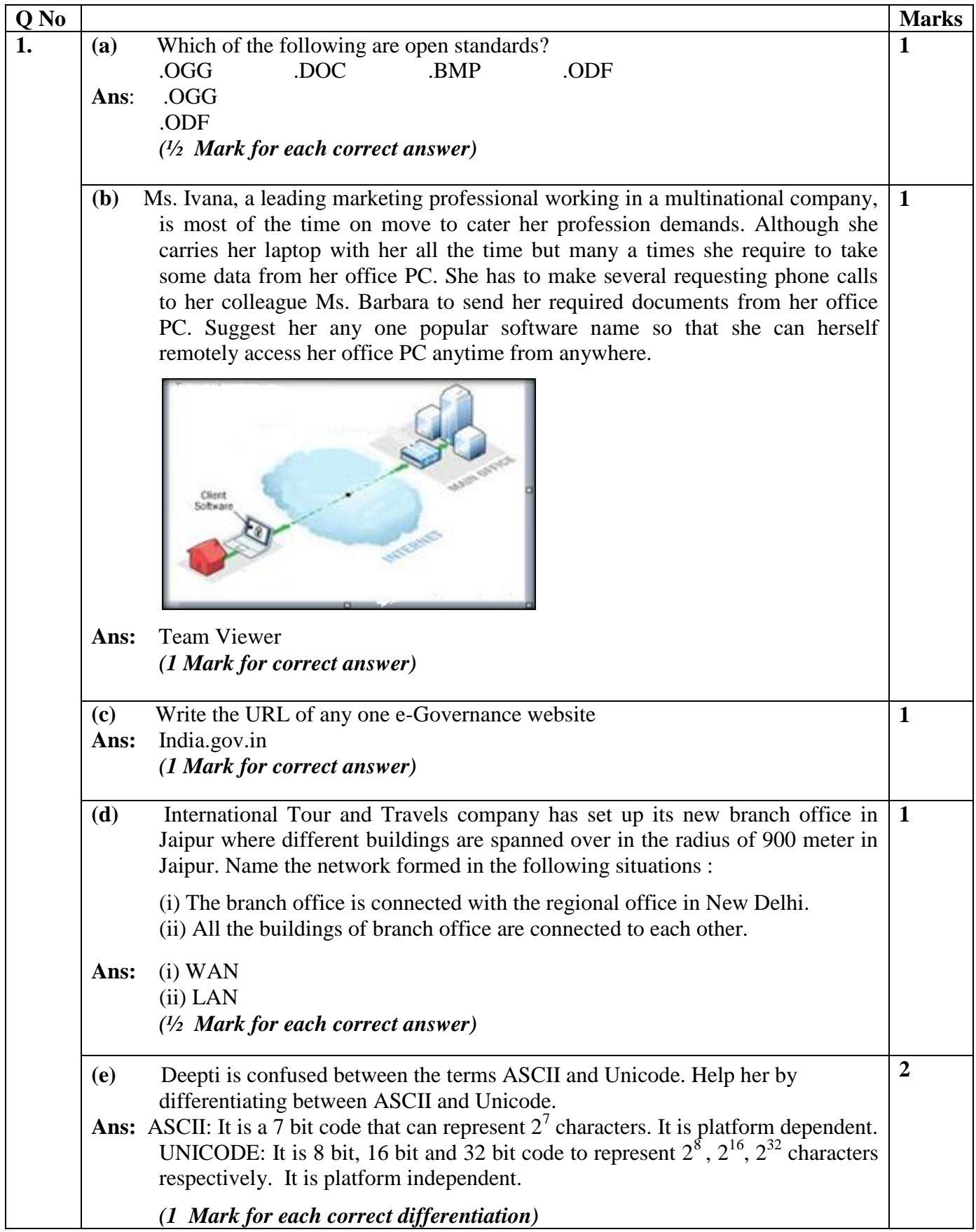

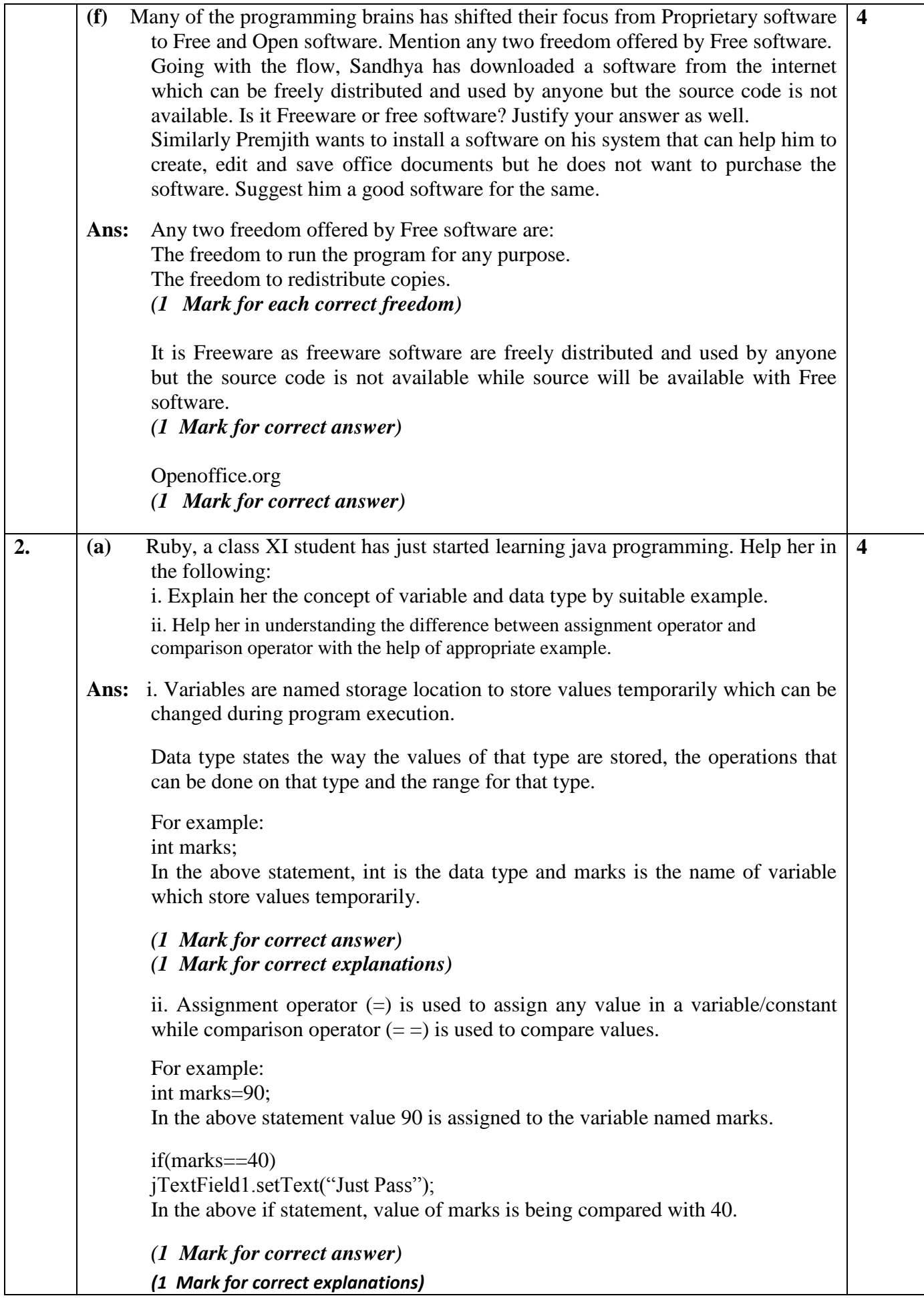

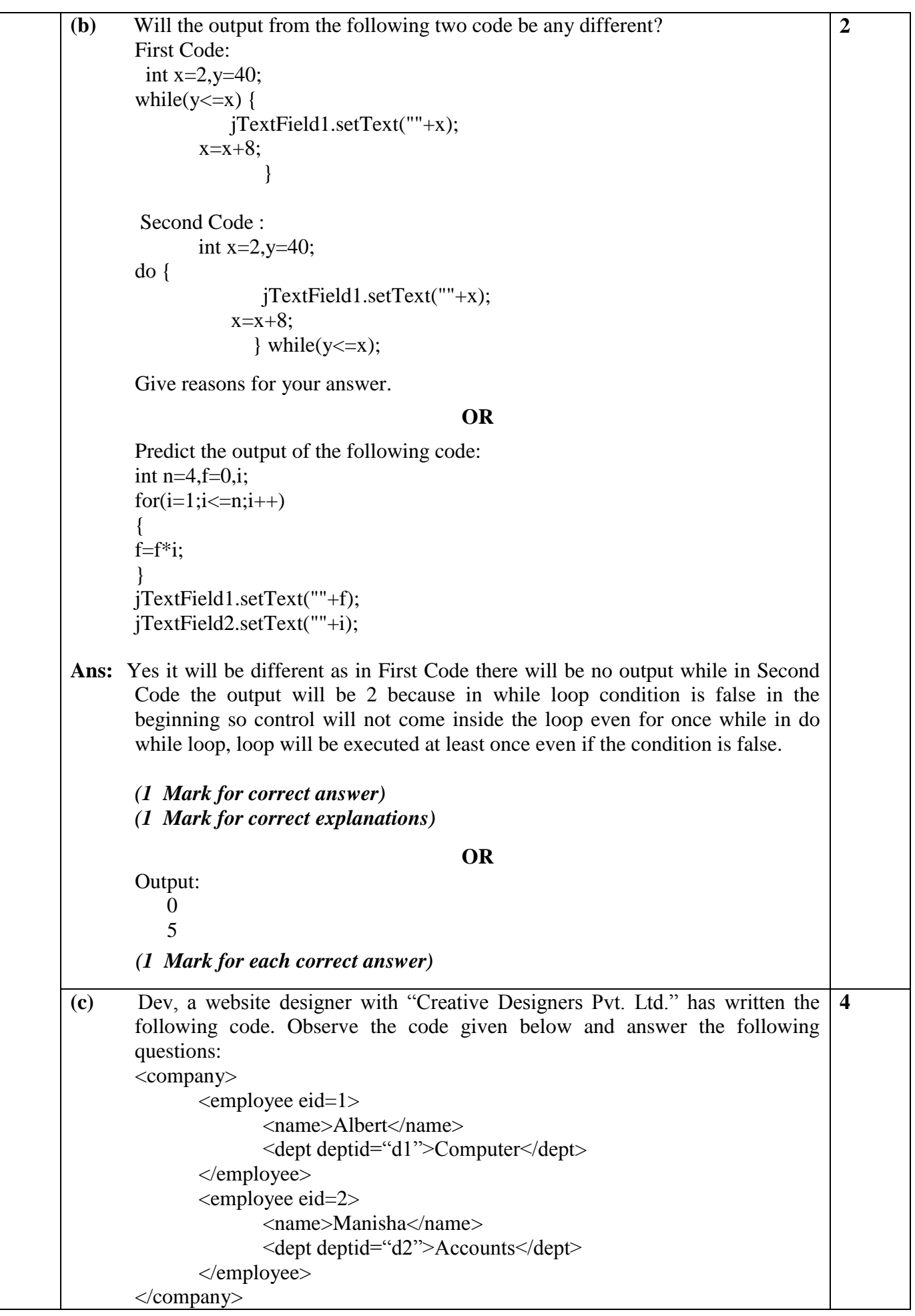

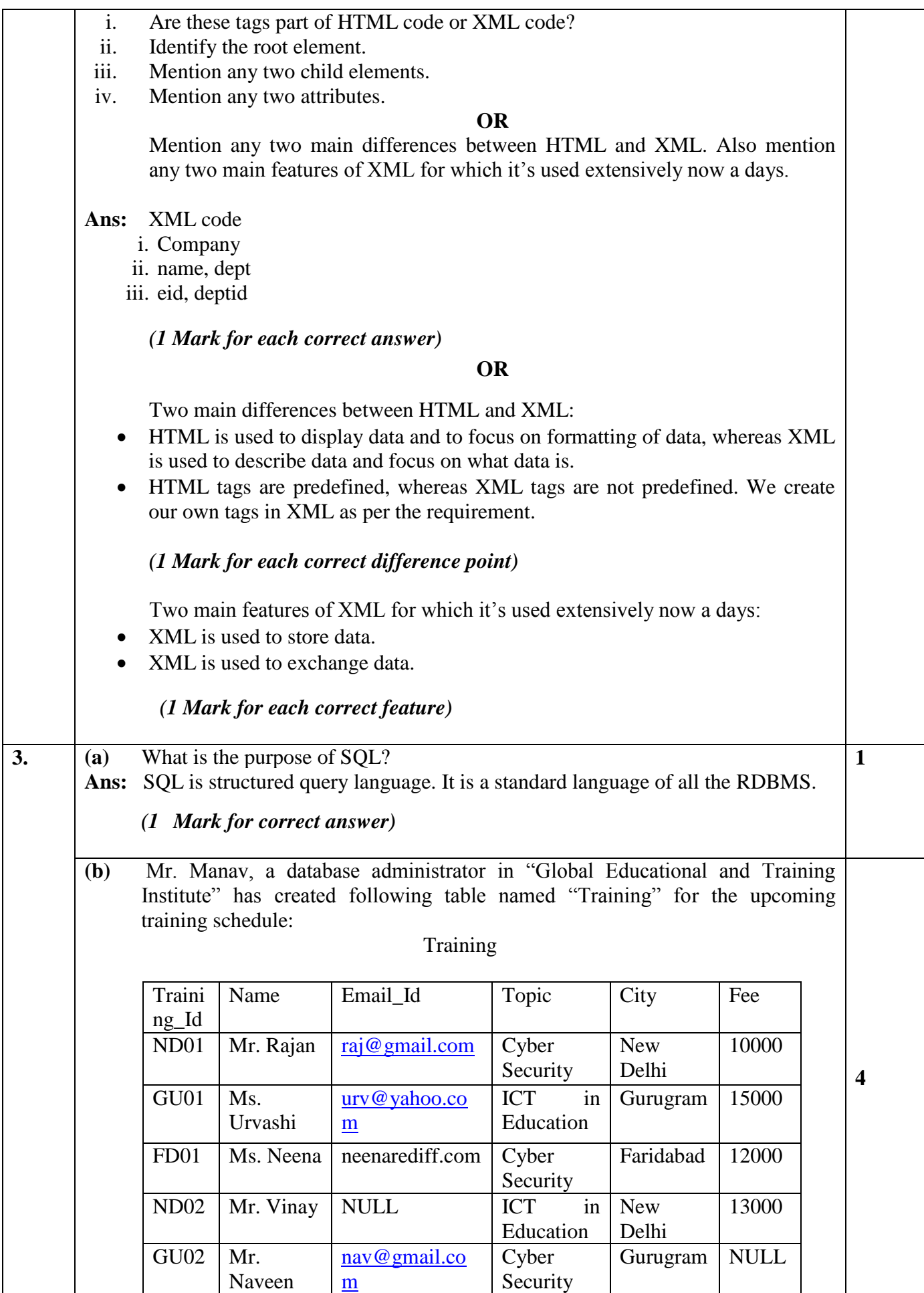

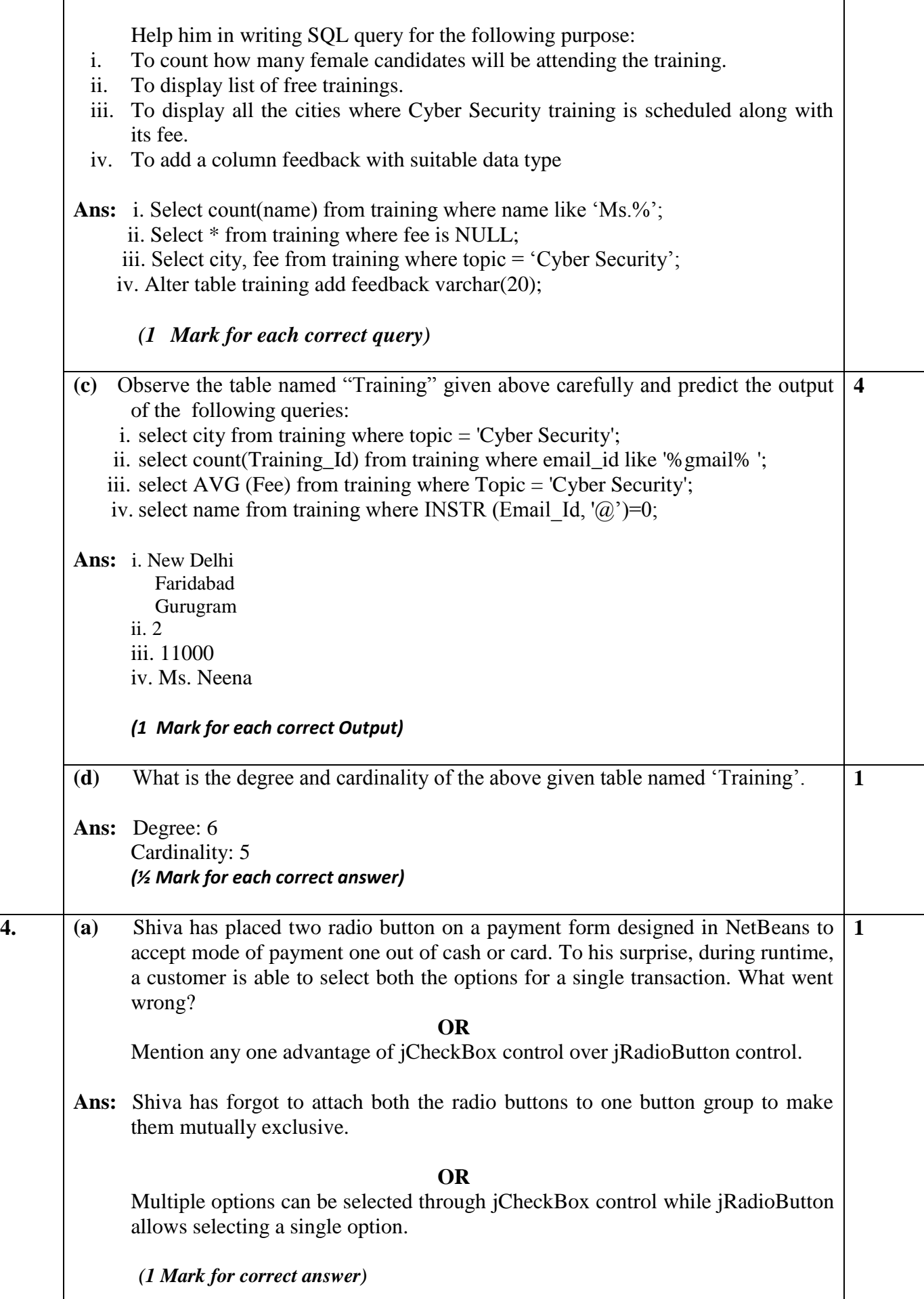

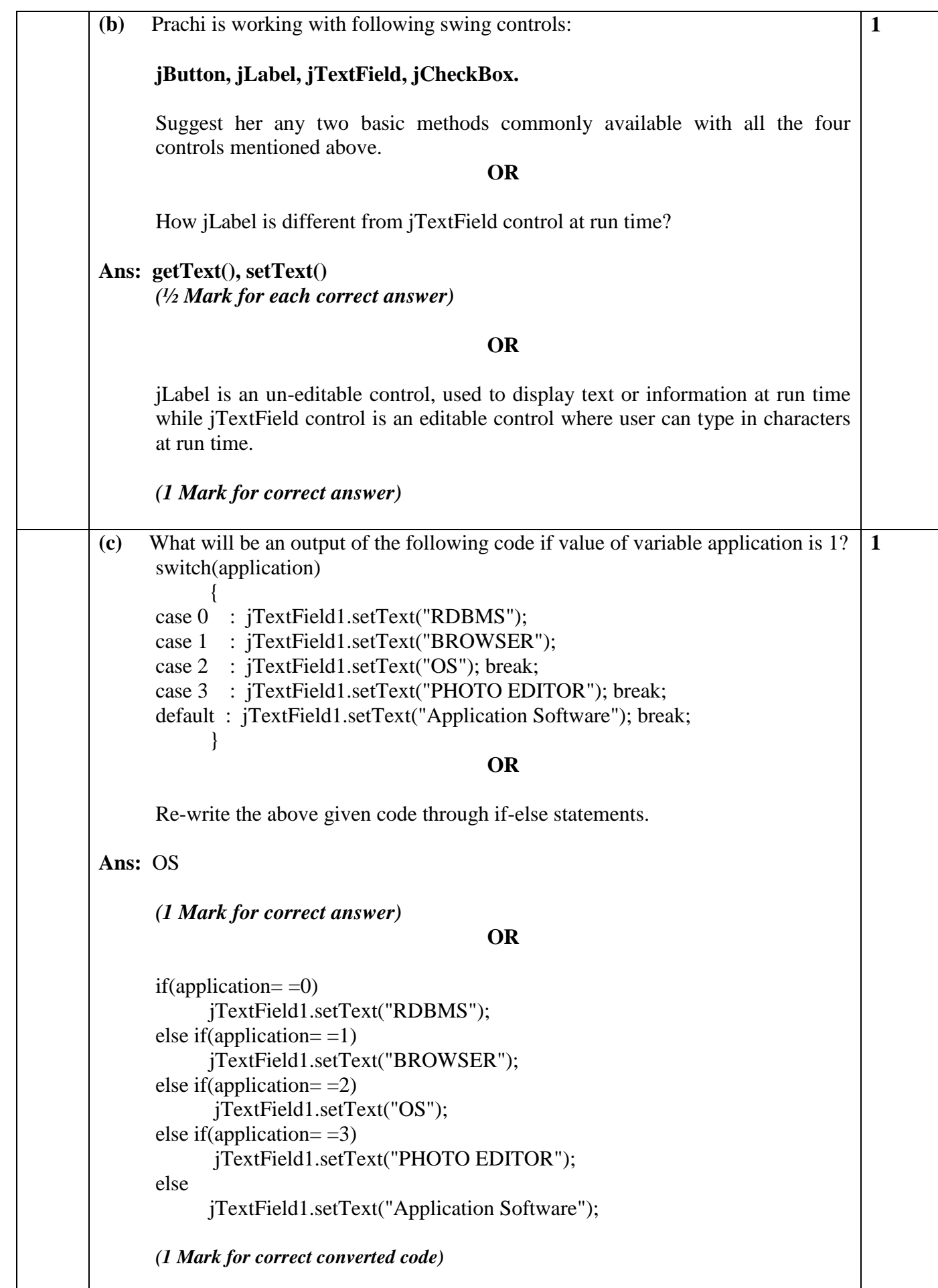

```
(d) Anju, a beginner in java programming has written following code with some 
      mistakes:
            int k=0:
             string s="Save Earth";
            int l=s.length;
            for(int i=0; k<1; i++) {
             jTextArea1.append(s+\n);
            k++; };
       Help her in identifying and correcting the errors.
       Convert the correct code into do while looping statement.
                                       OR
            Observe the given code:
           int ctr=10;
            while(ctr>5)
            {
           ctr=ctr-2;
            }
       Attempt the following questions based on the above given code:
       i. How many times the above given loop will run and what will be the value of 
       ctr, immediately after exiting from the loop.
       ii. Out of entry controlled or exit controlled loop, above given loop will come 
       under which category and why?
Ans: int k=0;
             String s="Save Earth";
             int l=s.length();
            for(int i=0;k<l;i++)
             {
             jTextArea1.append(s+"\n");
            k++;
             }
       (½ Mark for each correct error identification)
            int i=0, k=0;
             String s="Save Earth";
            int l=s.length();
             do
             {
             jTextArea1.append(s+"\n");
            k++: i++:\}while(k<l);
       (2 Mark for correct conversion)
                                             OR
i. 3 times
       4
       (1 Mark for each correct answer)
                                                                                         4
```
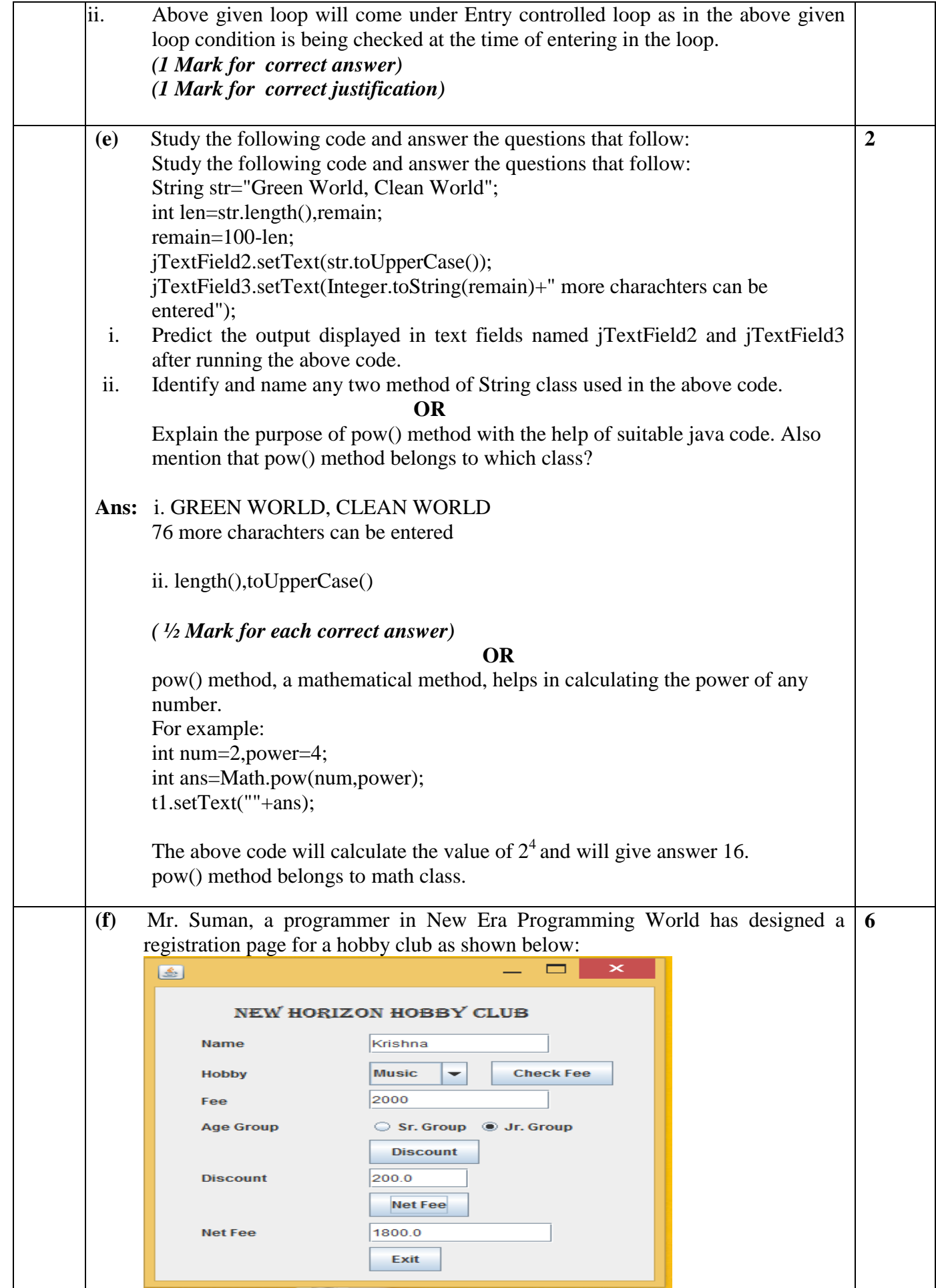

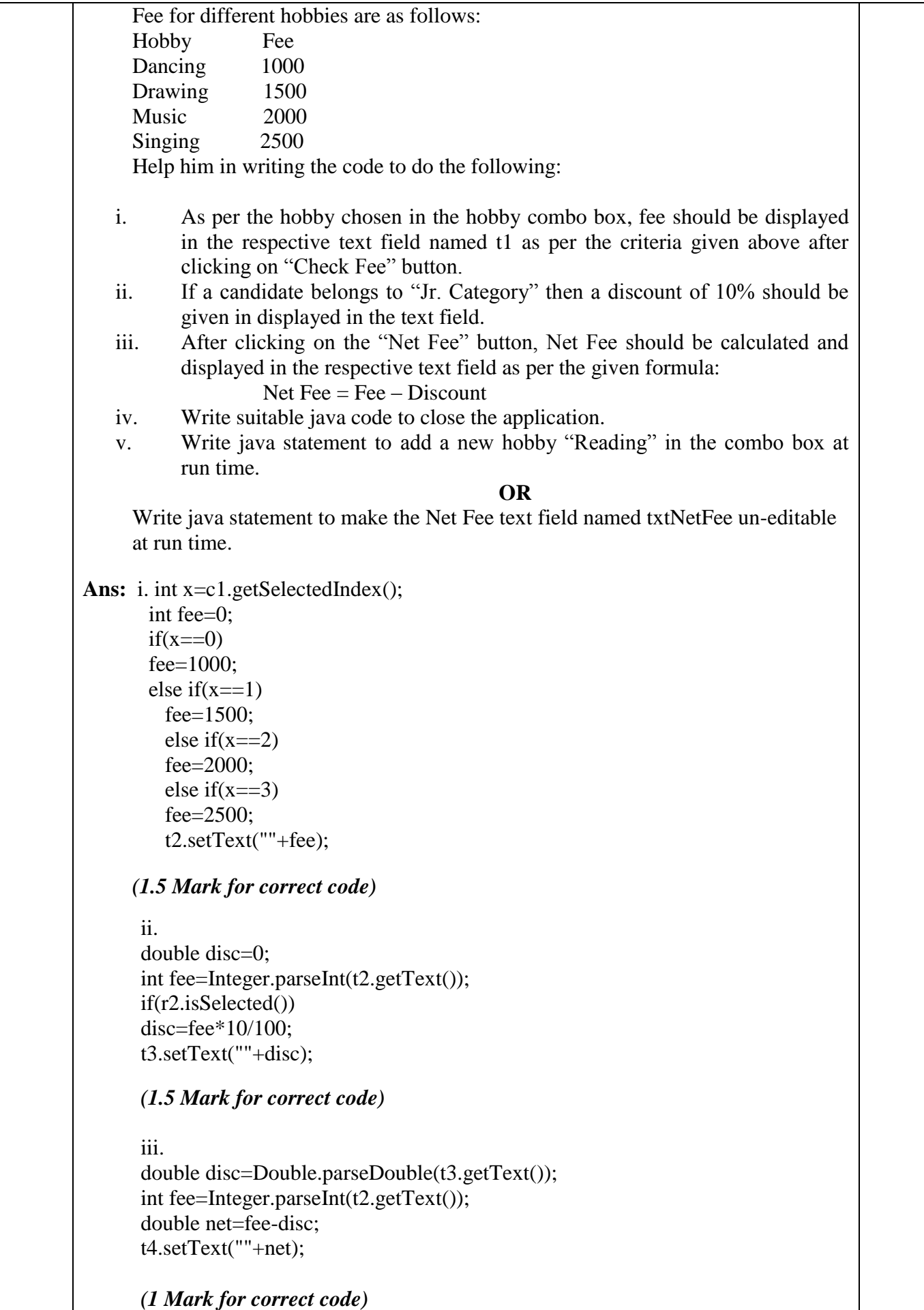

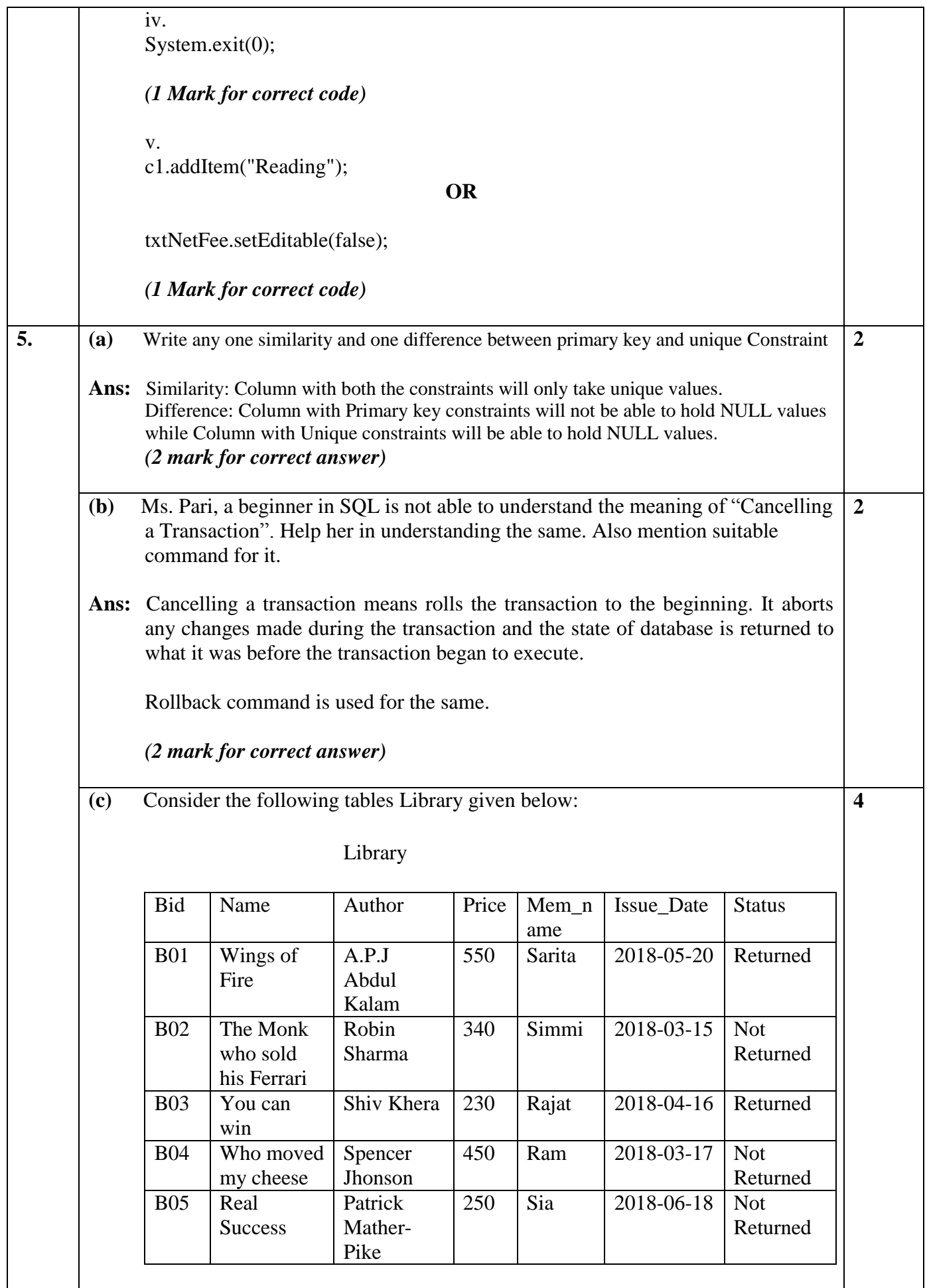

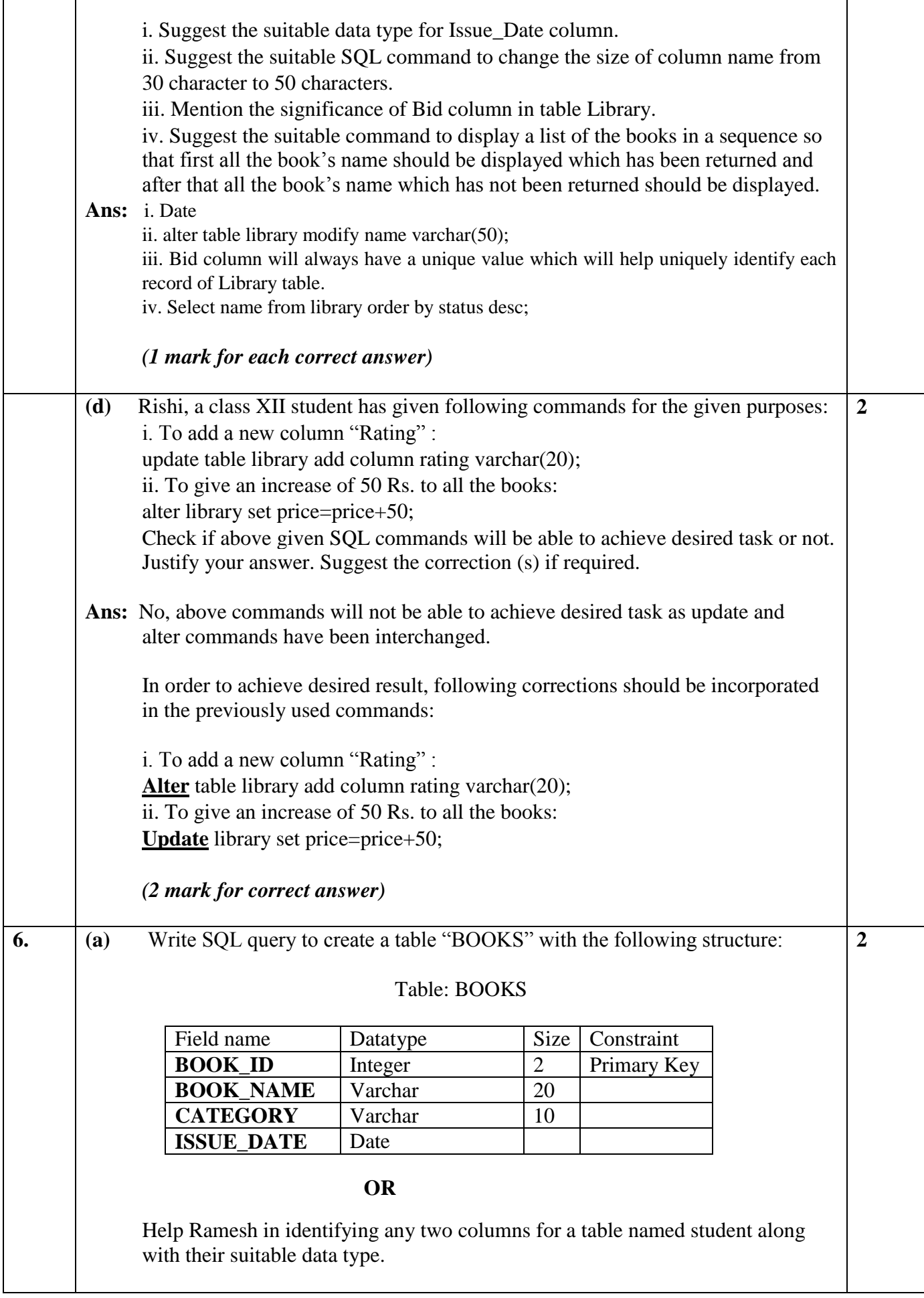

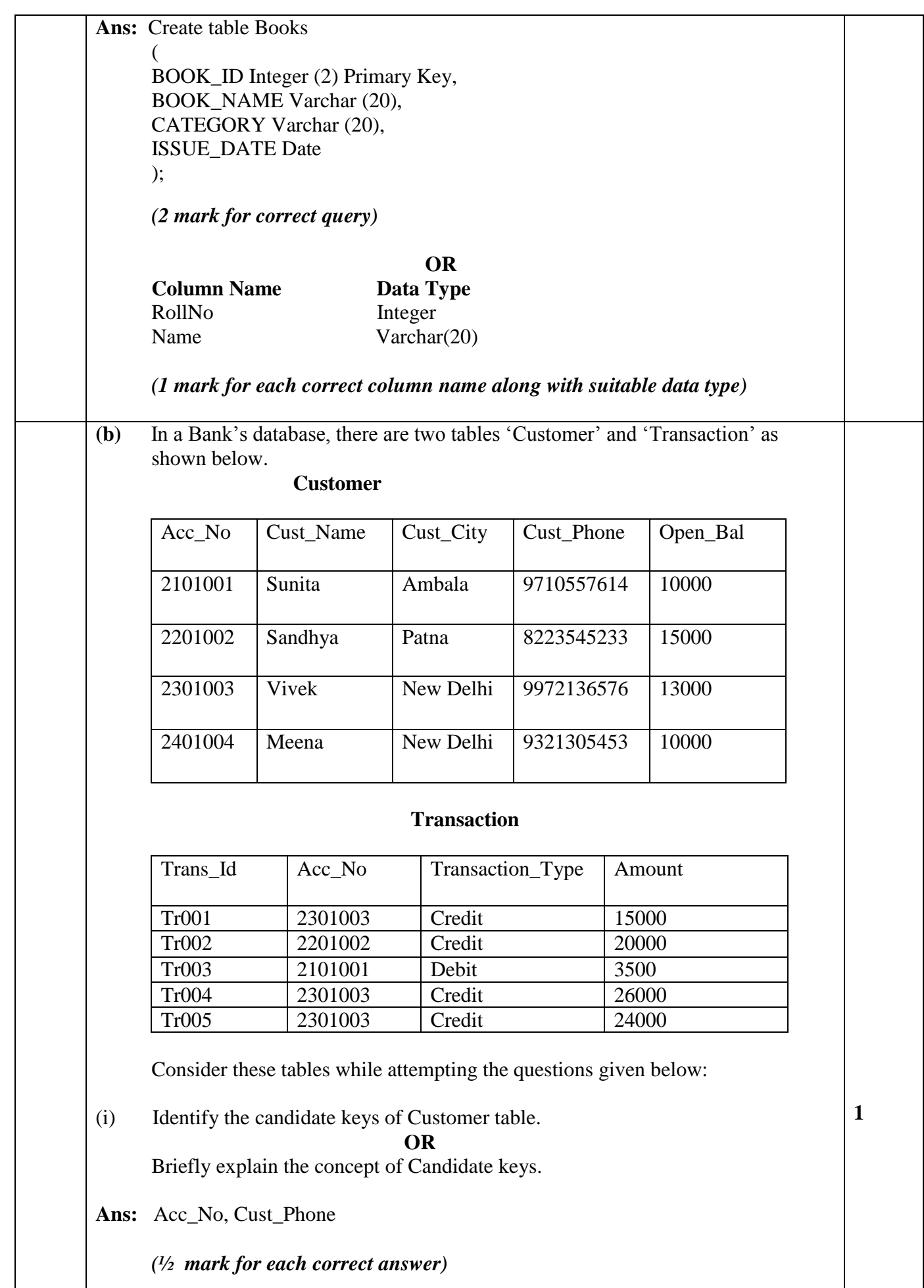

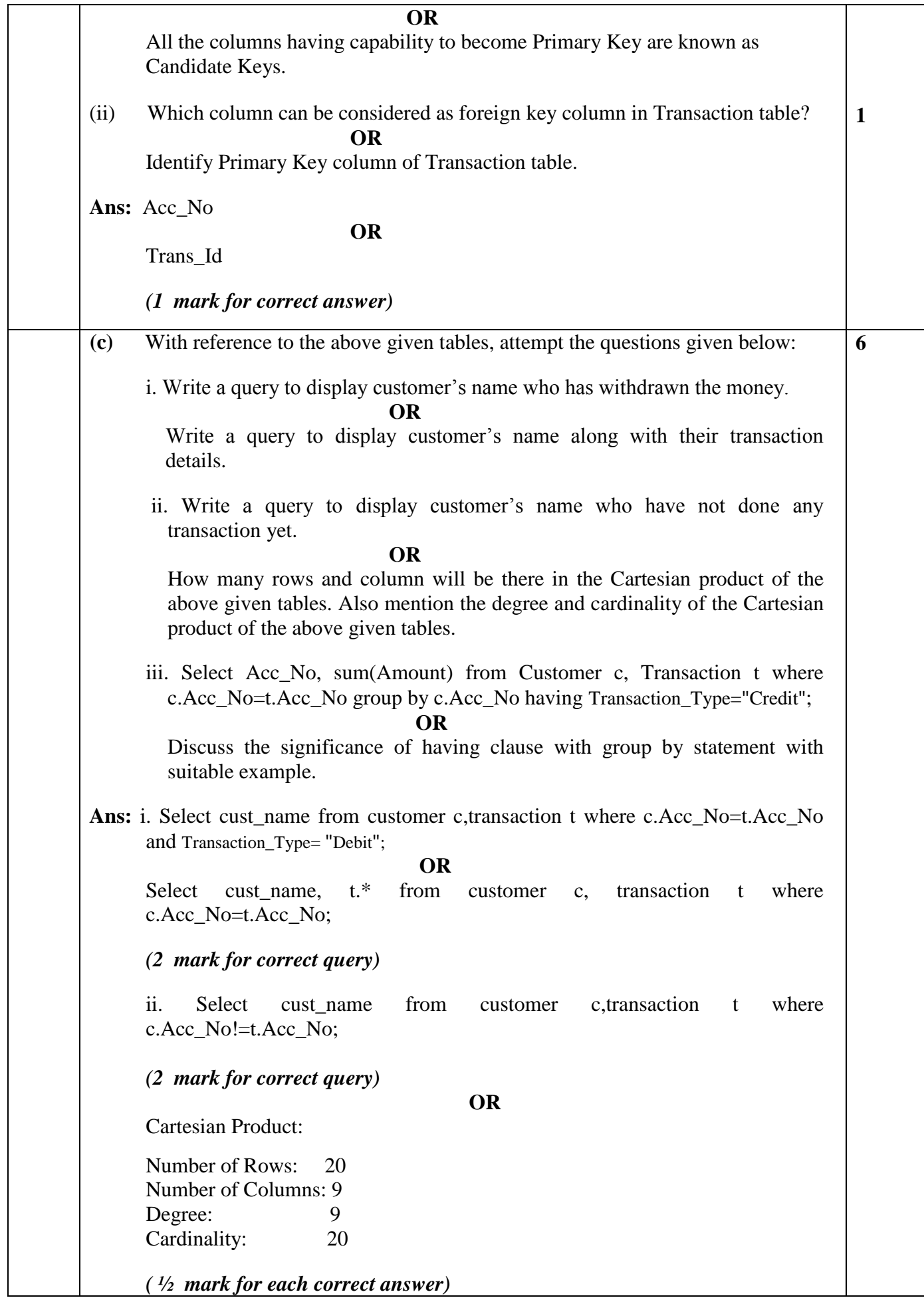

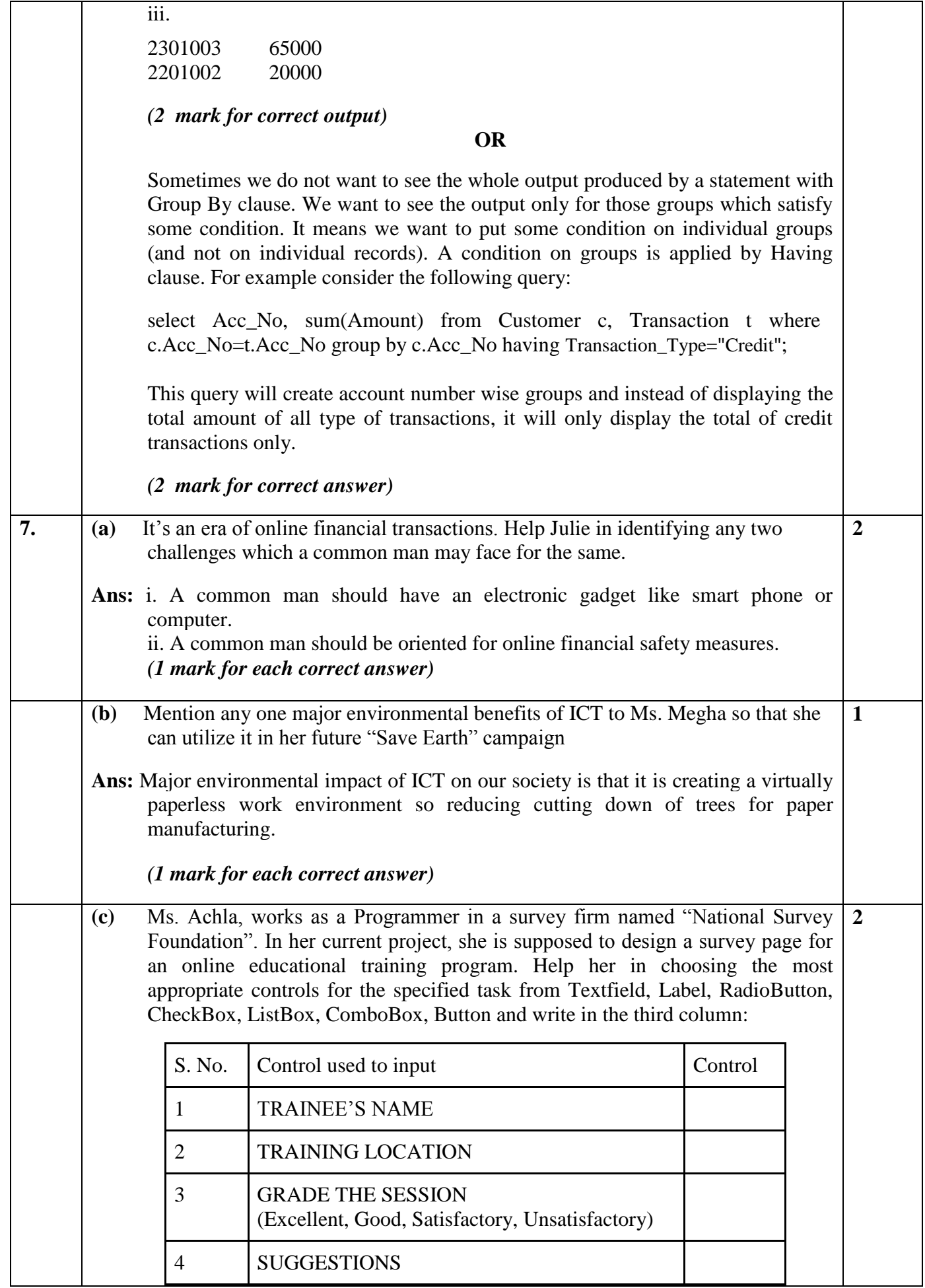

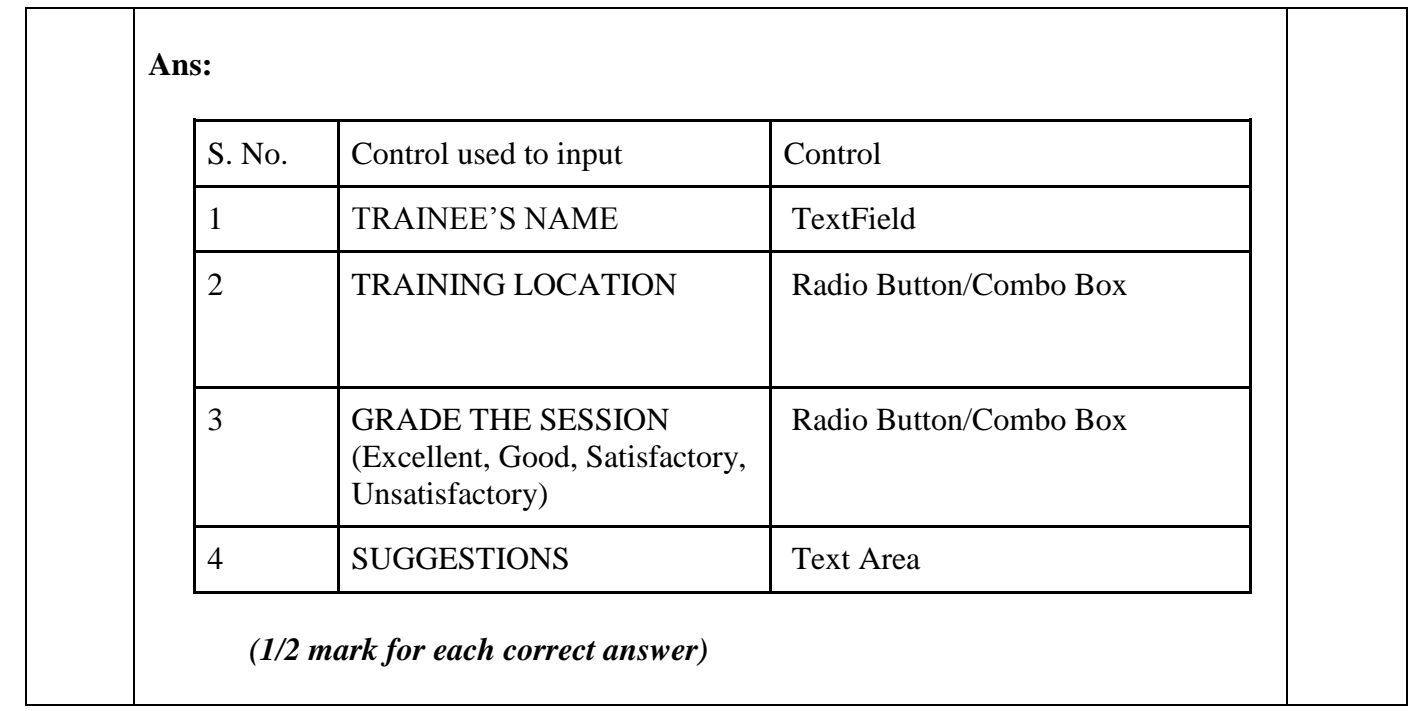

**[\\*\\*\\*\\*\\*\\*\\*\\*\\*\\*](www.tiwariacademy.com)**